## **Cerulean Keyboard Shortcuts – General**

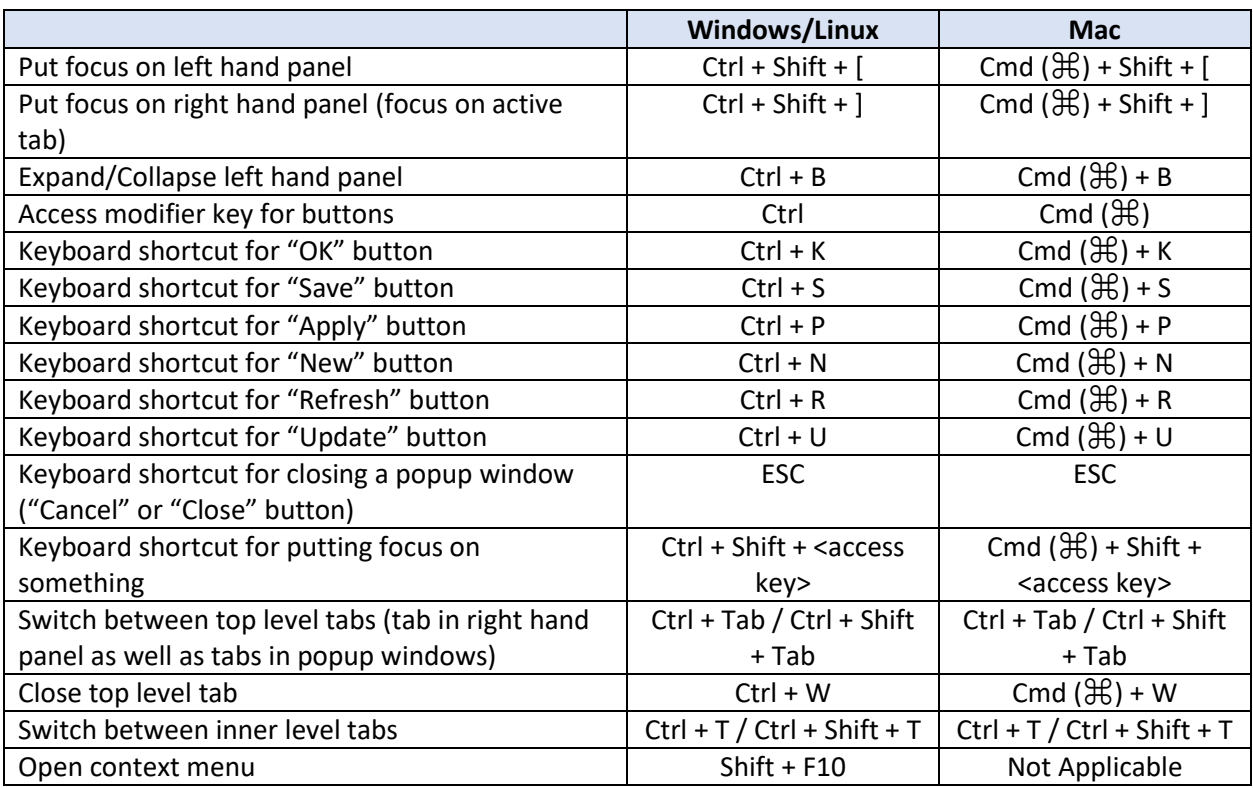